## **[نحوه کار با دستگاه اکسیژن متر](http://www.derakhshesh.com/product-139/%D8%A7%DA%A9%D8%B3%DB%8C%DA%98%D9%86-%D9%85%D8%AA%D8%B1-%D9%84%D9%88%D8%AA%D8%B1%D9%88%D9%86-%D9%85%D8%AF%D9%84-do5510) -5510DO**

**قابلیت اندازه گیری:** 

اکسیژن محلول: L/mg 20 ~ 0 اکسیژن در هوا: ₂O 100% ~ 0  $0 \sim 50^{\circ}$ دما: C نمک: Salt 39% ~ 0 قابلیت اتصال به کامپیوتر توسط کابل و نرم افزار مربوطه

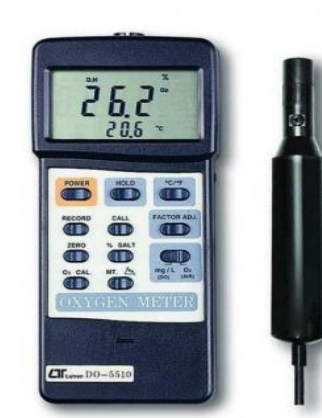

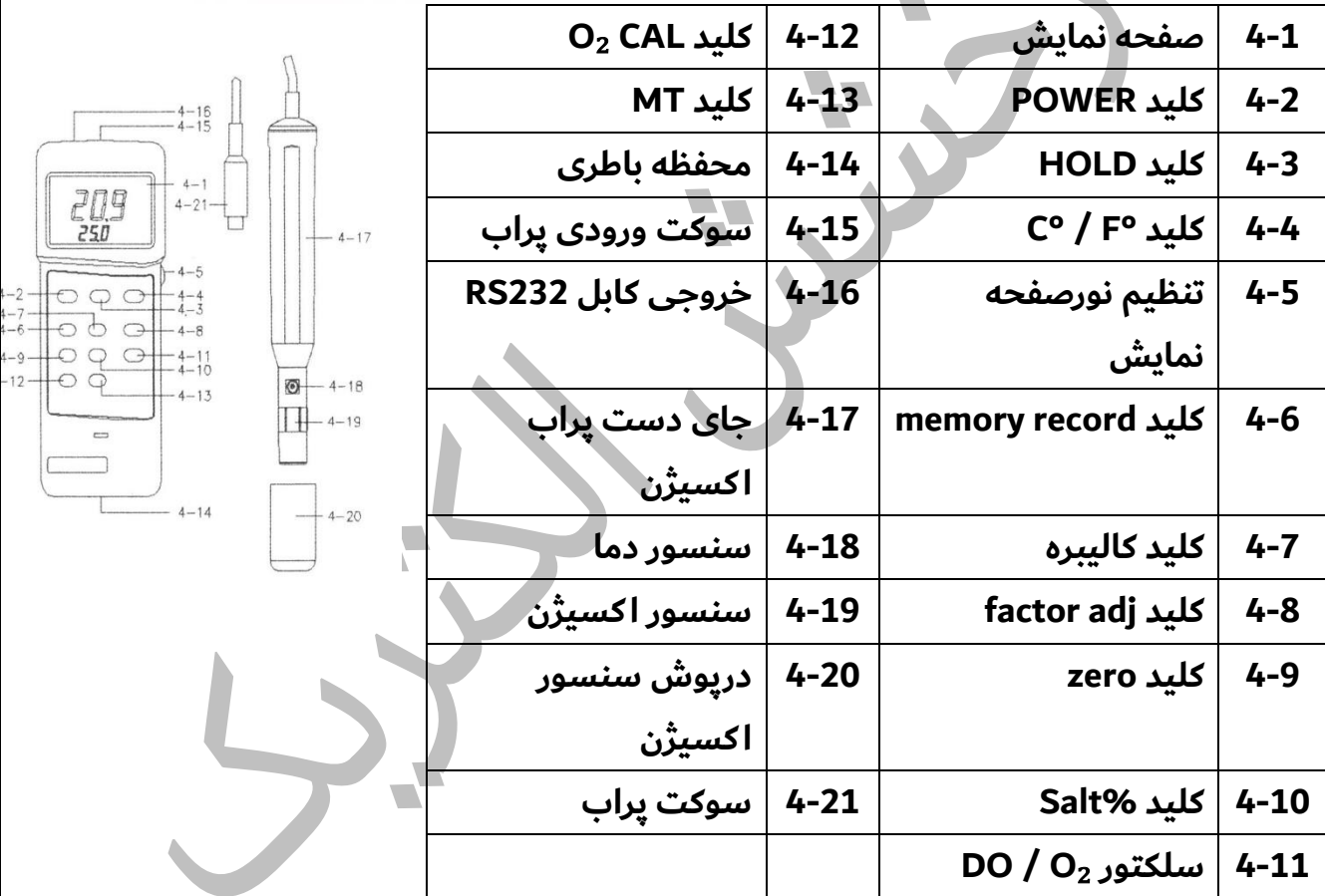

نحوه کالیبره کردن:

ابتدا سری پراب (دیافراگم) را باز کنید سپس چند قطره از محلول OXEL-03 داخل آن بریزید و سیس<br>Frobe-filling Electrolyte دوباره سری پراب را ببندید.

.1ابتدا پراب را از دستگاه جدا نمایید

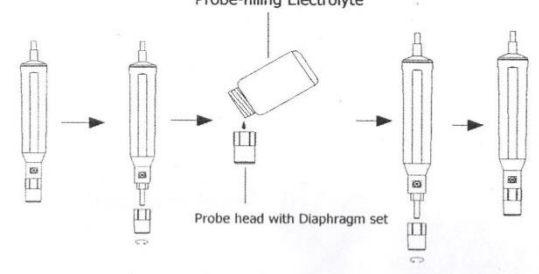

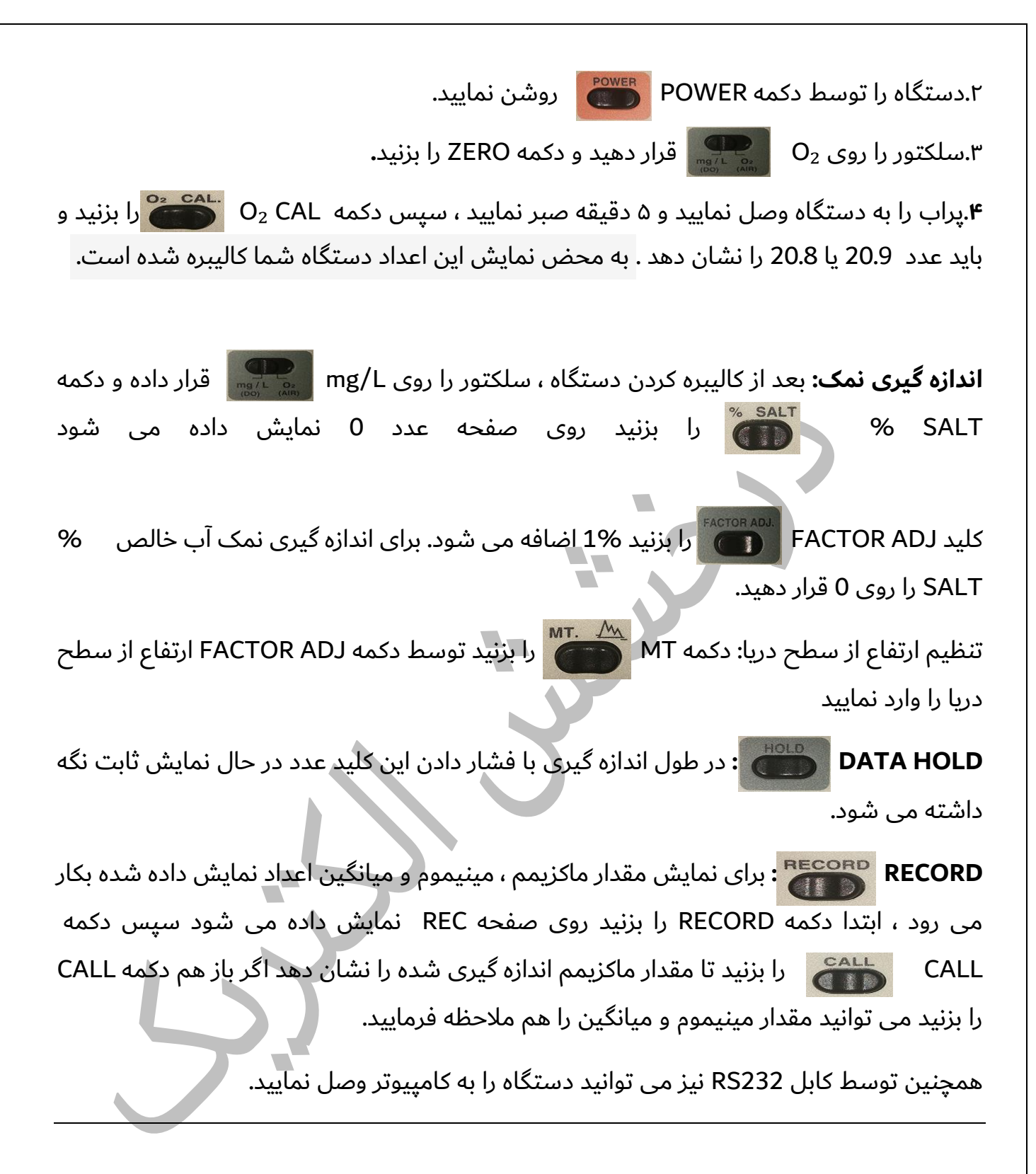

شماره تماس: 09392331447 021-36615907 021-36615711 شماره ما در شبکه های اجتماعی: 09392331447 ما را در اینستاگرام دنبال کنید: http://www.instagram.com/derakhsheshelc

<mark>er درمشش الكتريك</mark> Derakhshesh Electric